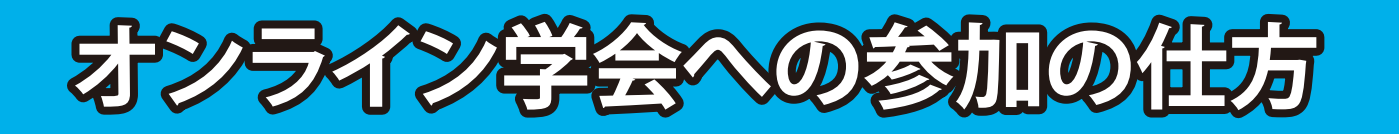

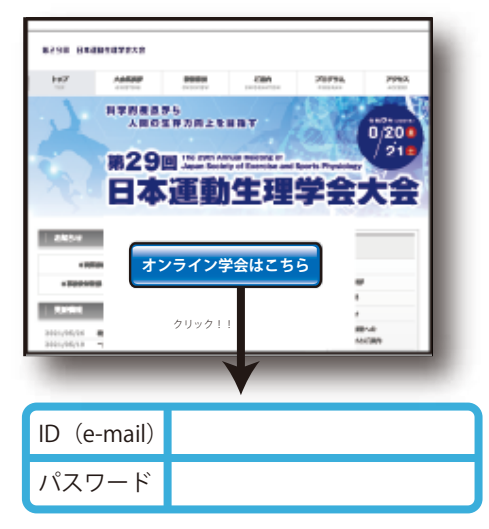

参加登録時に登録いただいたメールアドレスおよびパスワードにてログインをお願いいたします。 ※万一、ログインできない場合には、jsesp@infotec-ss.jp までご連絡をお願いいたします。 参加登録がお済みで無い方は コチラ より参加登録をしてください。

## 第 29 回大会ホームページから

オンライン参加の仕方は、「オンライン学会はこちら」ボタンを クリックしていただきますと日程表に進みます その際、参加登録で発行されたパスワードが必要になります

## アーカイブについて

大会後、アーカイブで後日閲覧出来るのは、**全体プログラム(各種講演、ワークショップ、 シンポジウム)のみです。一**般演題(ポスター発表)はアーカイブに残りません

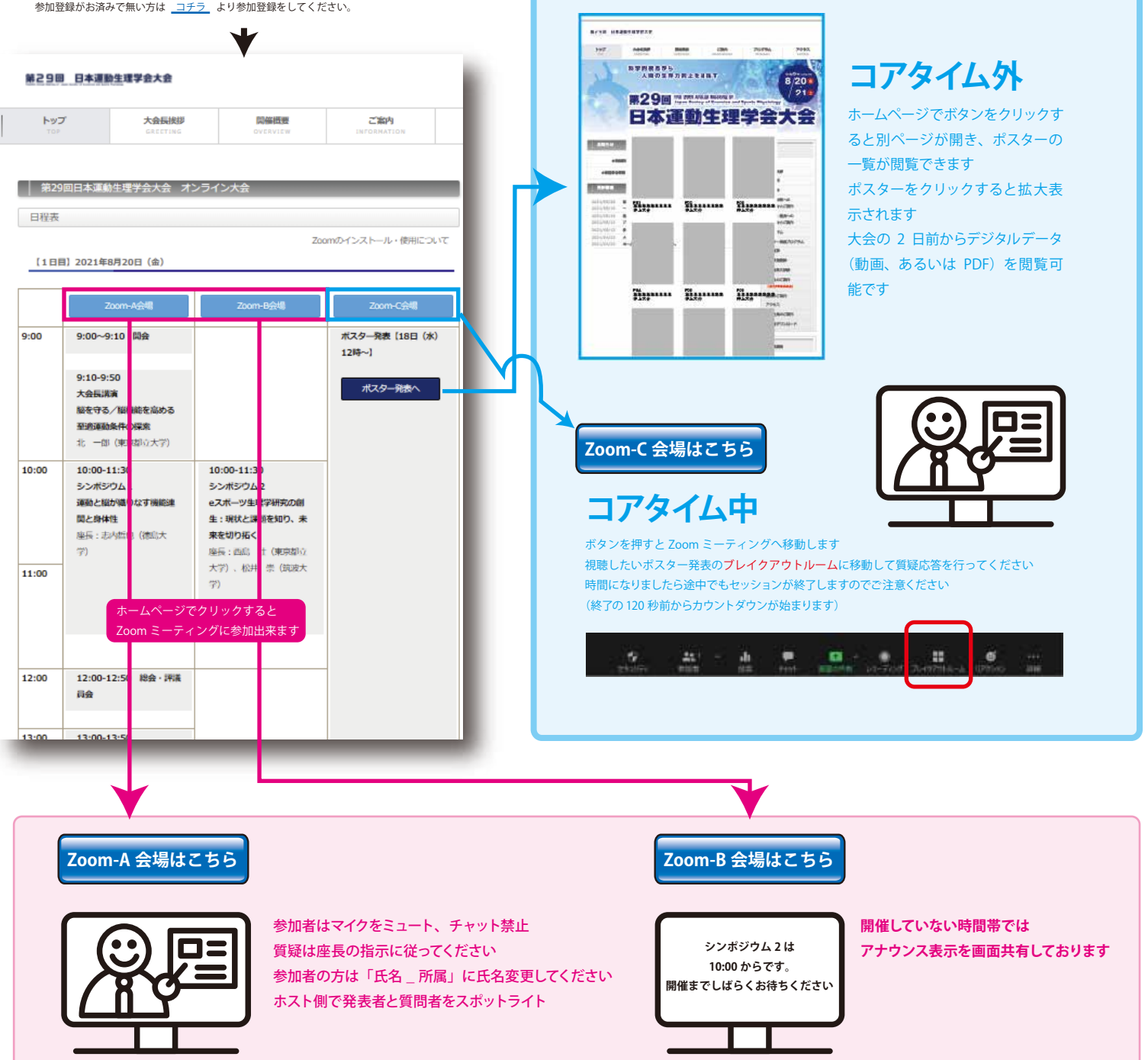